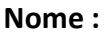

Data:  $\angle$ 

## 1 - Efetua os cálculos.

 $=$   $\cup$  $\odot$  $\boxed{D}$ 

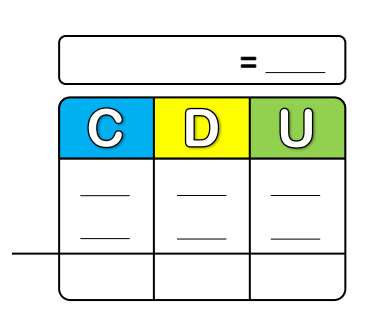

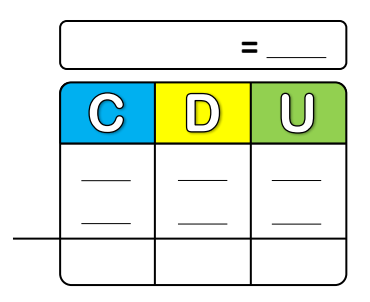

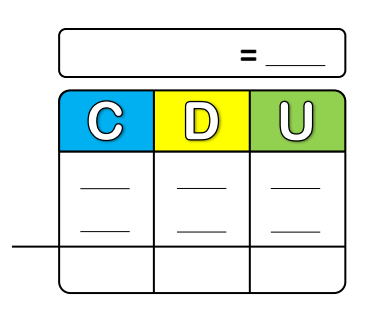

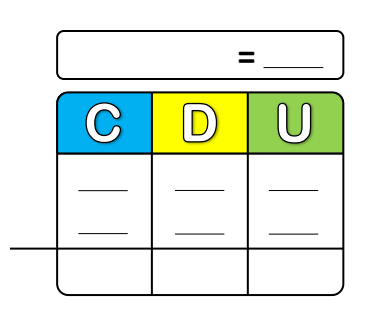

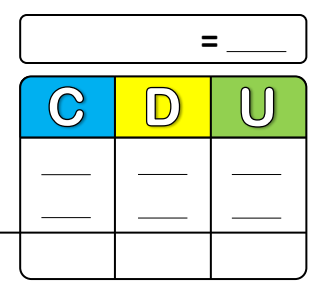

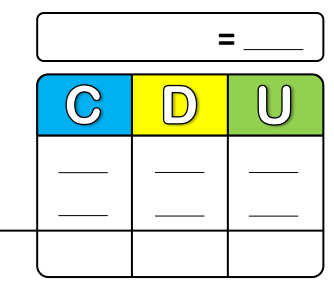

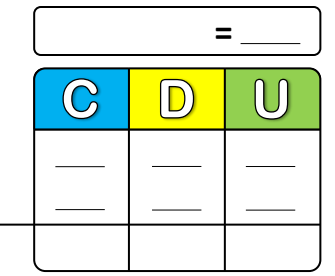

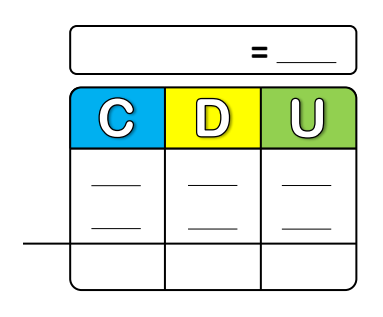

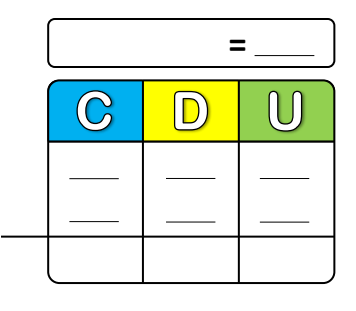

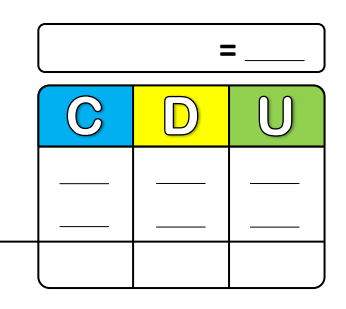

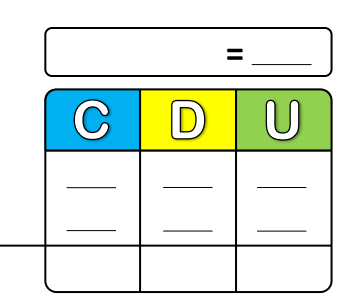

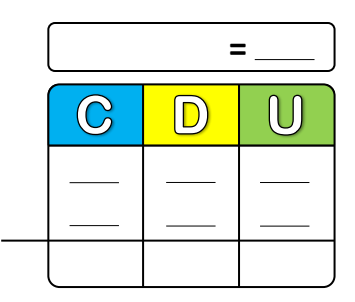

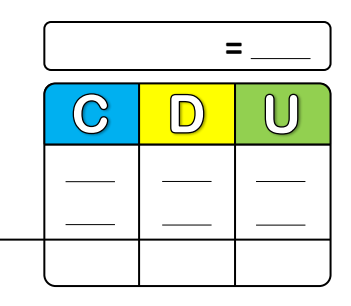

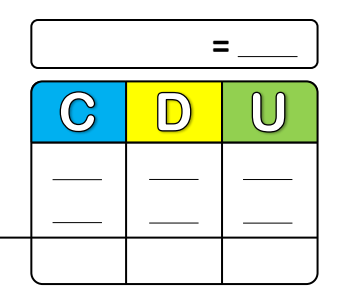